### The book was found

# Step Right Up: The Adventure Of Circus In America

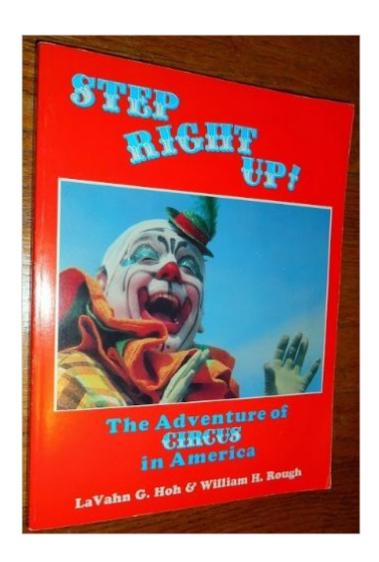

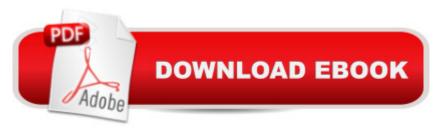

## Synopsis

Book by Hoh, Lavahn G., Rough, William

#### **Book Information**

Paperback: 272 pages

Publisher: Betterway Books; 1St Edition edition (December 1990)

Language: English

ISBN-10: 1558701397

ISBN-13: 978-1558701397

Product Dimensions: 0.8 x 8.5 x 11.2 inches

Shipping Weight: 1.4 pounds

Average Customer Review: 5.0 out of 5 stars Â See all reviews (1 customer review)

Best Sellers Rank: #1,256,694 in Books (See Top 100 in Books) #122 in Books > Arts &

Photography > Performing Arts > Theater > Circus #1623 in Books > Textbooks > Humanities >

Performing Arts > Theater #101794 in Books > Humor & Entertainment

#### **Customer Reviews**

Great history of the circus by American historian

#### Download to continue reading...

Step Right Up: The Adventure of Circus in America Amigurumi Circus: Crochet seriously cute circus characters Write It Right with Step by Step - Book 2: Written Lessons Designed to Correlate Exactly with Edna Mae Burnam's Step by Step/Early Elementary Consumer Reports Life Insurance Handbook: How to Buy the Right Policy from the Right Company at the Right Price Drawing Emojis Step by Step with Easy Drawing Tutorials for Kids: A Step by Step Emoji Drawing Guide for Children in Simple Steps (Drawing for Kids) (Volume 7) Windows Communication Foundation 4 Step by Step (Step by Step Developer) Microsoft(r) Visual C++(r) .Net Step by Step--Version 2003 (Step by Step (Microsoft)) Microsoft Visual C++ .Net Step by Step (Step by Step (Microsoft)) Build Windows 8 Apps with Microsoft Visual C++ Step by Step (Step by Step Developer) Microsoft Visual Basic 2010 Step by Step (Step by Step Developer) HTML and XHTML Step by Step (Step by Step Developer) Microsoft SQL Server 2012 Step by Step (Step by Step Developer) Microsoft SQL Server 2008 Reporting Services Step by Step (Step by Step Developer) Microsoft SQL Server 2008 Step by Step (Step by Step Developer) Microsoft SQL Server 2008 Step by Step (Step Step D

Developer) Microsoft® ADO.NET 2.0 Step by Step (Step by Step Developer) Microsoft® ADO.NET Step by Step (Step by Step Developer) Microsoft ADO.NET 2.0 Step by Step (Step by Step (Microsoft)) Step-by-Step Basic Carpentry (Better Homes & Gardens: Step by Step)

<u>Dmca</u>